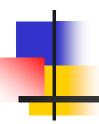

## Classes 5/5

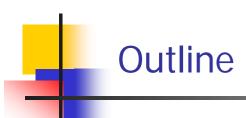

- Packages and Import Statements
- The Package java.lang
- Package Names and Directories
- The Default Package
- Specifying a Class Path When You Compile

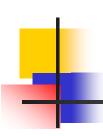

#### - Packages and Import Statements

- Java uses packages to form libraries of classes
- A package is a group of classes that have been placed in a directory or folder, and that can be used in any program that includes an import statement that names the package
  - The import statement must be located at the beginning of the program file: Only blank lines, comments, and package statements may precede it
  - The program can be in a different directory from the package

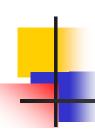

#### -- Import Statements

 We have already used import statements to include some predefined packages in Java, such as scanner from the java.util package

#### import java.util.Scanner;

It is possible to make all the classes in a package available instead of just one class:

#### import java.util.\*;

 Note that there is no additional overhead for importing the entire package

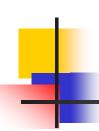

#### -- The package Statement

To make a package, group all the classes together into a single directory (folder), and add the following package statement to the beginning of each class file:

#### package package\_name;

- Only the .class files must be in the directory or folder, the
  .java files are optional
- Only blank lines and comments may precede the package statement
- If there are both import and package statements, the package statement must precede any import statements

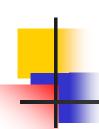

## - The Package java.lang

- The package java.lang contains the classes that are fundamental to Java programming
  - It is imported automatically, so no import statement is needed
  - Classes made available by java.lang include Math, String, and the wrapper classes

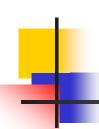

#### - Package Names and Directories

- A package name is the path name for the directory or subdirectories that contain the package classes
- Java needs two things to find the directory for a package: the name of the package and the value of the CLASSPATH variable
  - The CLASSPATH environment variable is similar to the PATH variable, and is set in the same way for a given operating system
  - The CLASSPATH variable is set equal to the list of directories (including the current directory, ".") in which Java will look for packages on a particular computer
  - Java searches this list of directories in order, and uses the first directory on the list in which the package is found

# -- A Package Name

#### Display 5.14 A Package Name

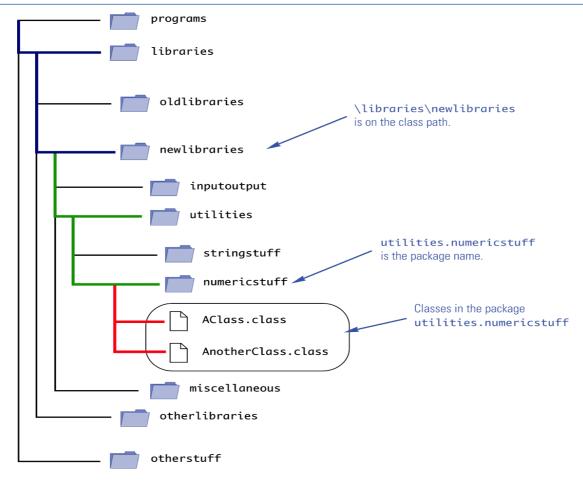

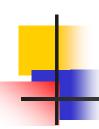

#### Pitfall: Subdirectories Are Not Automatically Imported

- When a package is stored in a subdirectory of the directory containing another package, importing the enclosing package does not import the subdirectory package
- The import statement:

```
import utilities.numericstuff.*;
```

imports the utilities.numericstuff package only

The import statements:

```
import utilities.numericstuff.*; import utilities.numericstuff.statistical.*;
```

```
import both the utilities.numericstuff and
 utilities.numericstuff.statistical packages
```

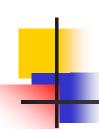

#### - The Default Package

- All the classes in the current directory belong to an unnamed package called the default package
- As long as the current directory (.) is part of the CLASSPATH variable, all the classes in the default package are automatically available to a program

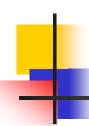

#### Pitfall: Not Including the Current Directory in Your Class Path

- If the CLASSPATH variable is set, the current directory must be included as one of the alternatives
  - Otherwise, Java may not even be able to find the .class files for the program itself
- If the **CLASSPATH** variable is not set, then all the class files for a program must be put in the current directory

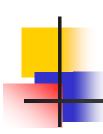

### - Specifying a Class Path When You Compile

- The class path can be manually specified when a class is compiled
  - Just add -classpath followed by the desired class path
  - This will compile the class, overriding any previous CLASSPATH setting
- You should use the -classpath option again when the class is run

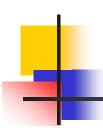

# THE END